## FTdx9000ユーザーコマンド説明

ユーザーコマンド参考例(FTdx9000\_sd.txt)

MD0 $\langle 5+3, 1=MD \rangle$ 

MD06<5>

 $PC \le 5+2$ ,  $3=PC$ 

PC005<5>

IF $\langle 5+5, 5=$ IF $>$ 

TX1<5>

 $RM09 < 5 + 4$ ,  $3 = RM$ 

TX0<5>

 $PC\langle 5\rangle$ 

 $MD0<5$ 

100,20,0(実機に合わせて変更必要です)

実機での確認がありませんのですべてコマンドマニュアルでの推測設定です。 実機でご確認、「FTdx9000\_sd.txt」の修正をお願いします。

<内容の詳細>

1:現在モードの読出し(対象はMainバンド)

 $MDO \leq 5+3$ ,  $1=MD$ 

・・送信[MD0],0.5秒待機,インデックス3から1文字記憶,受信先頭文字[MD](他の返信は無視)

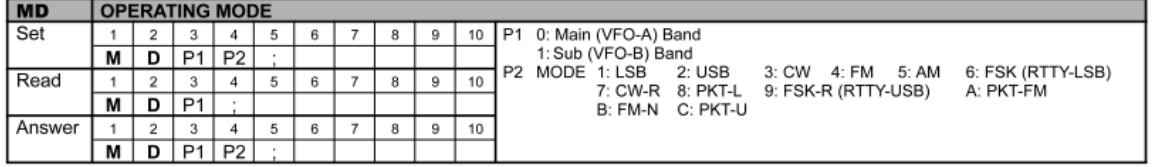

(9000cat\_om-j.pdfより抜粋)

2:チューニングモード設定

MD06<5>

・・送信[MD06],0.5秒待機(返信は無視)

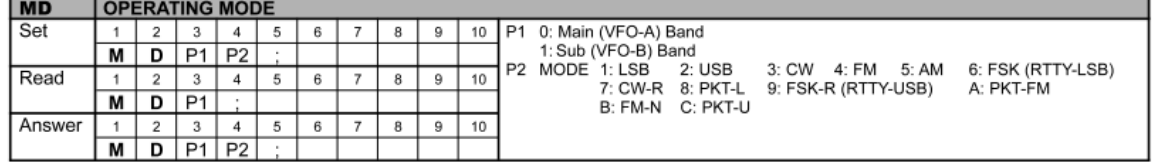

(9000cat\_om-j.pdfより抜粋)

3:チューニングモードにおける現在の出力読出し

 $PC<sub>5+2</sub>, 3=PC$ 

・・送信[PC], 0.5秒待機, インデックス2から3文字記憶, 受信先頭文字[PC] (他の返信は無視)

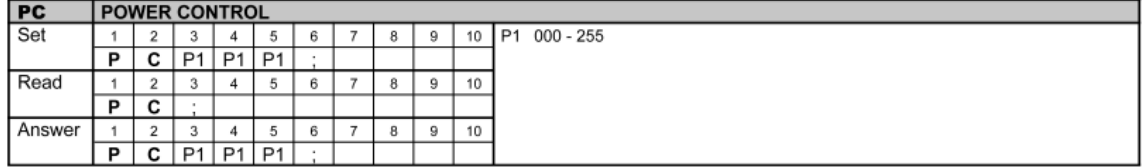

(9000cat\_om-j.pdfより抜粋)

4:チューニング出力設定

PC005<5>

・・送信[PC005],0.5秒待機(返信は無視)

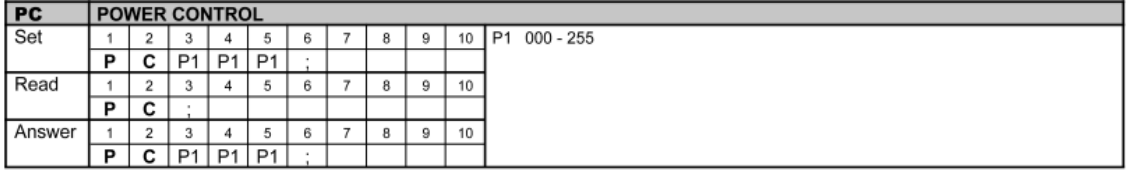

(9000cat\_om-j.pdfより抜粋)

5:現在の周波数読出し

IF $\langle 5+5, 5=$ IF $\rangle$ 

・・送信[PC], 0.5秒待機, インデックス6から5文字記憶, 受信先頭文字[IF] (他の返信は無視)

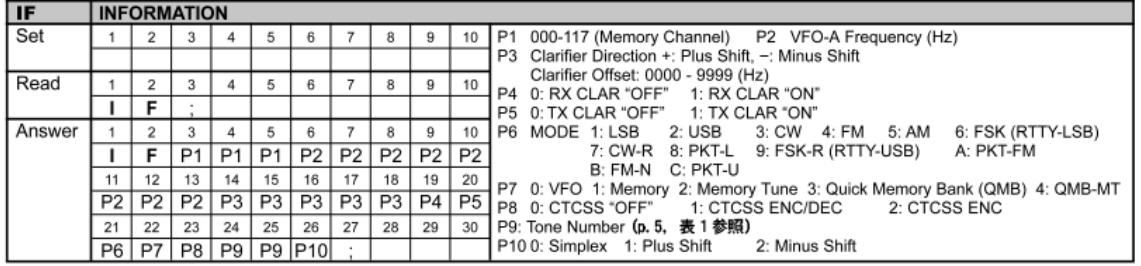

(9000cat\_om-j.pdfより抜粋)

6:送信の開始

 $TX1\langle 5 \rangle$ 

・・送信[TX1],0.5秒待機(返信は無視)

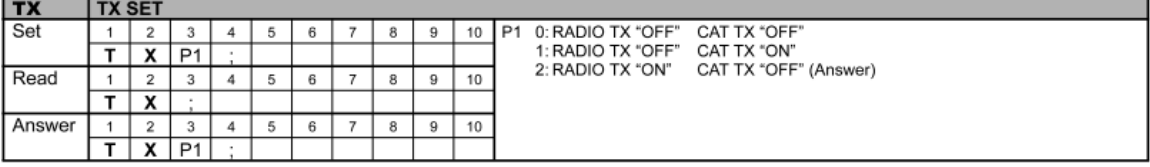

(9000cat\_om-j.pdfより抜粋)

7:SWR値の読出し

RM09<5+4,3=RM>

・・送信[RM6], 0.5秒待機, インデックス3から3文字記憶, 受信先頭文字[RM] (他の返信は無視)

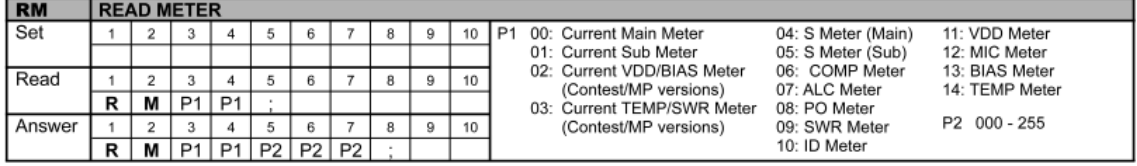

(9000cat\_om-j.pdfより抜粋)

8:受信に移行

 $TX0 \leq 5$ 

・・送信[TX0],0.5秒待機(返信は無視)

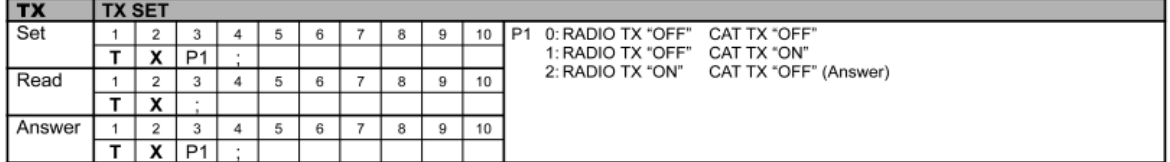

(9000cat\_om-j.pdfより抜粋)

9:チューニングモード出力の復元

PC<5>

・・送信[PC\$\$\$](\$\$\$:③での受信文字列),0.5秒待機(返信は無視)

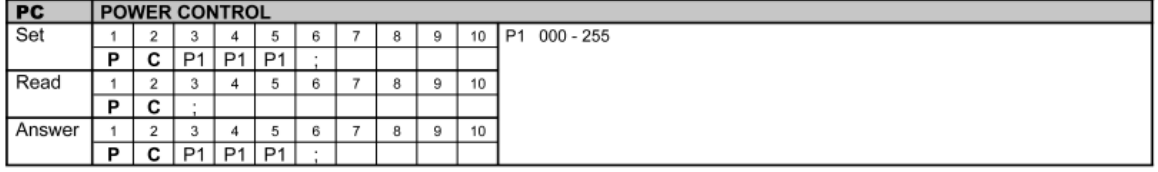

(9000cat\_om-j.pdfより抜粋)

10:モードの復元

 $MD0 < 5$ 

・・送信[MD0\$](\$:①での受信文字列),0.5秒待機(返信は無視)

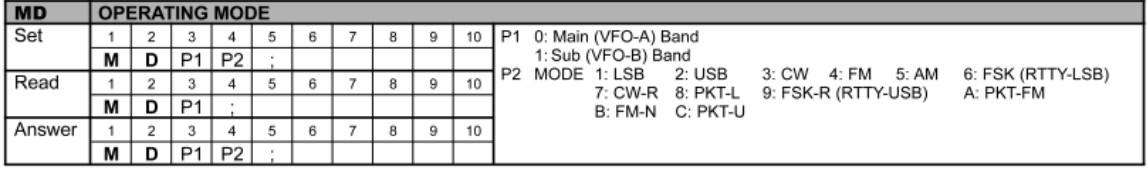

(9000cat\_om-j.pdfより抜粋)

\*:SWR読出し時の完了検出パラメータ

100, 20, 0 N, n, M

N:SWR値がこの設定値以下になればSWRがOK確認の範囲に入った意味です

n:モーターを停止するSWR値(リグにより変わります)

M:Yaesu=0、ICOM=1、Kenwood=2を指定してください

N:100、n:20は例としての値です・・・実機調査・メーカー問合せで決定必要です。

N(SWRlow)は大まかにはSWR値2.5のリグ返信値を設定

この値がチューニング完了の上限値です。

n (SWRok)はほぼOKと思われるSWR値1.5程度のリグ返信値を設定

この値を下回るとモーターを停止してチューニング完了します。

調整完了で停止する条件はリグからのSWR値がLow値以下であってOk値になった場 合、もしくはOk値より大きくてもいったんLow値以下に下がってその後上昇に転じた とき完了停止します。